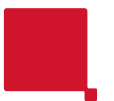

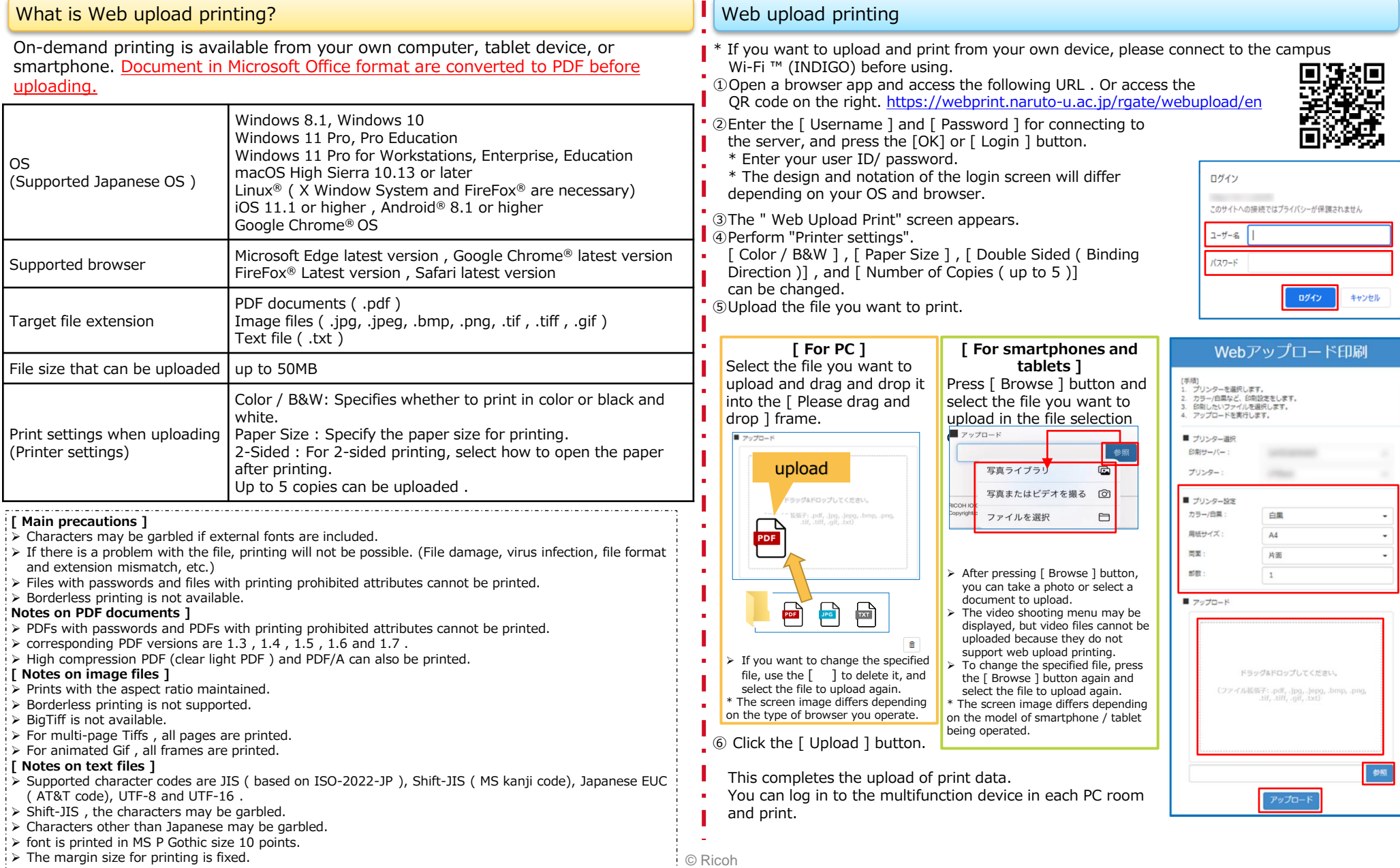

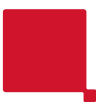

RICOH IO Gate V3 MFP Simple Operation Manual Ver.1.1

## RICOH imagine. change.

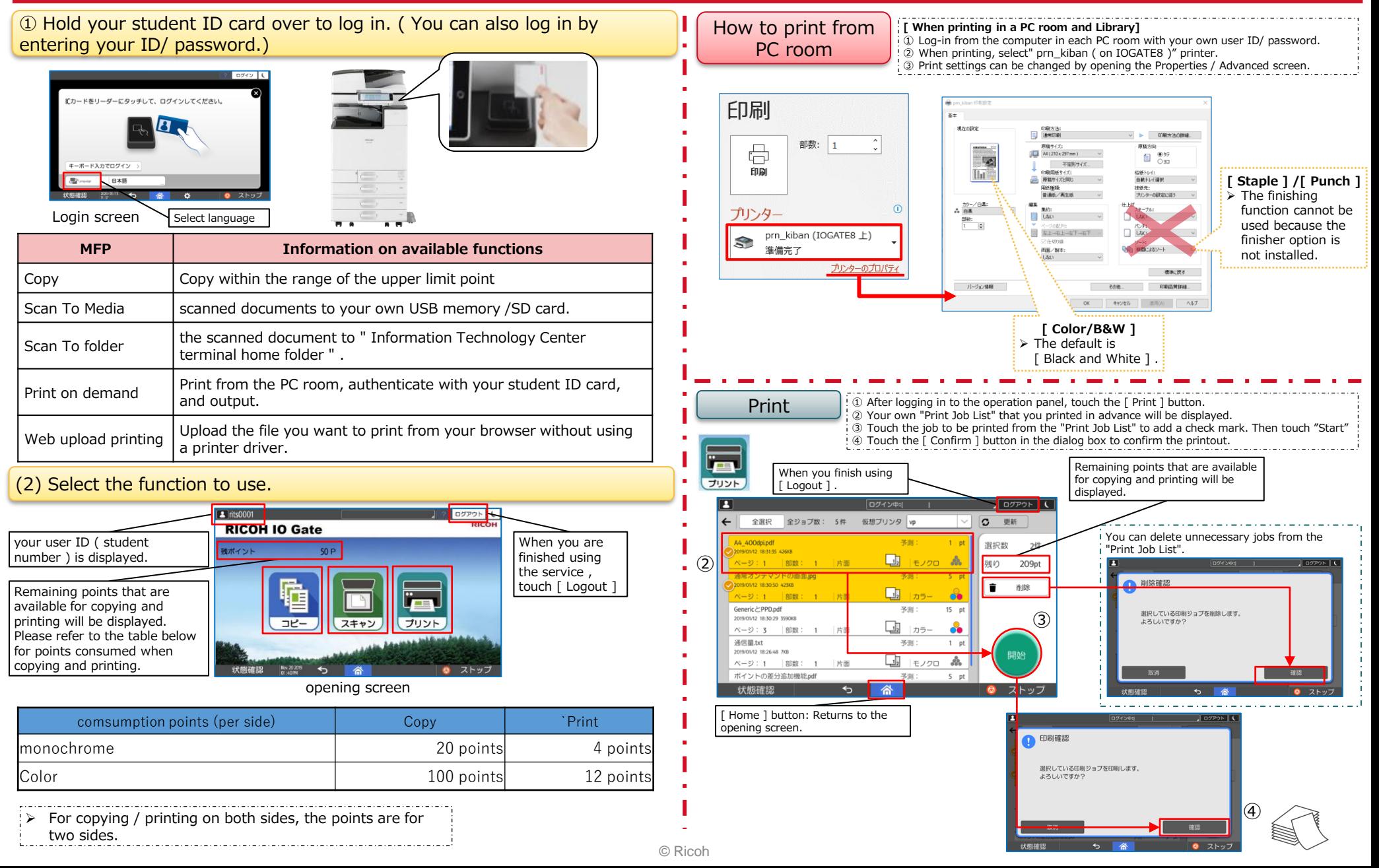

## RICOH IO Gate V3 MFP Simple Operation Manual Ver.1.1

## RICOH imagine. change.

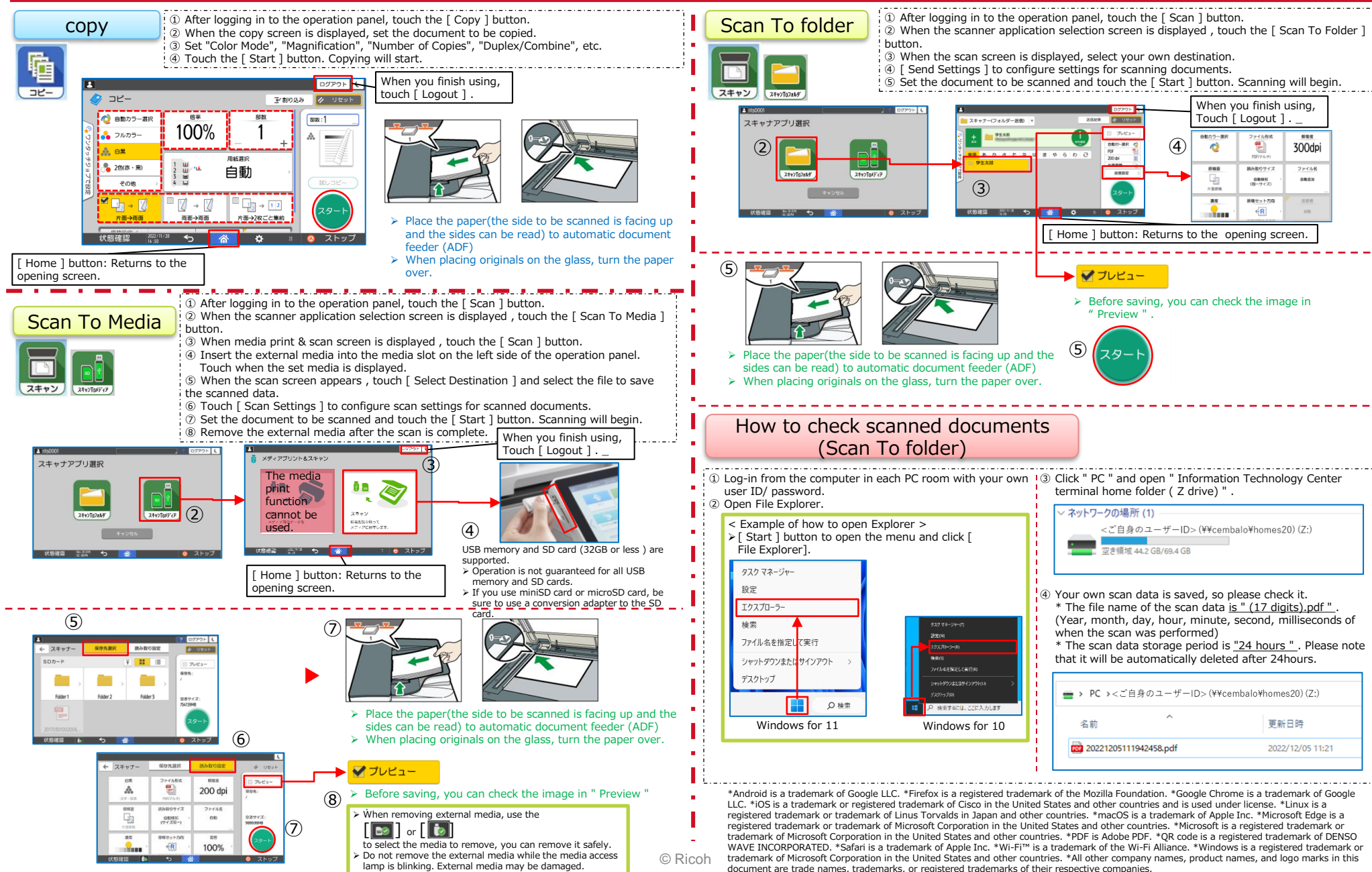